## Ilustração do Teorema Limite Central

*Cibele Russo Wednesday, October 08, 2014*

Geração de amostras e histograma com n=10

lambda<-5 *# média da Poisson* n<-10 *# tamanho da amostra* Xbarra=**rep**(0,n) for (i in 1:**length**(Xbarra)) { Xbarra[i]=**mean**(**rpois**(10,5)) } **hist**(Xbarra,prob=TRUE, col="orange")

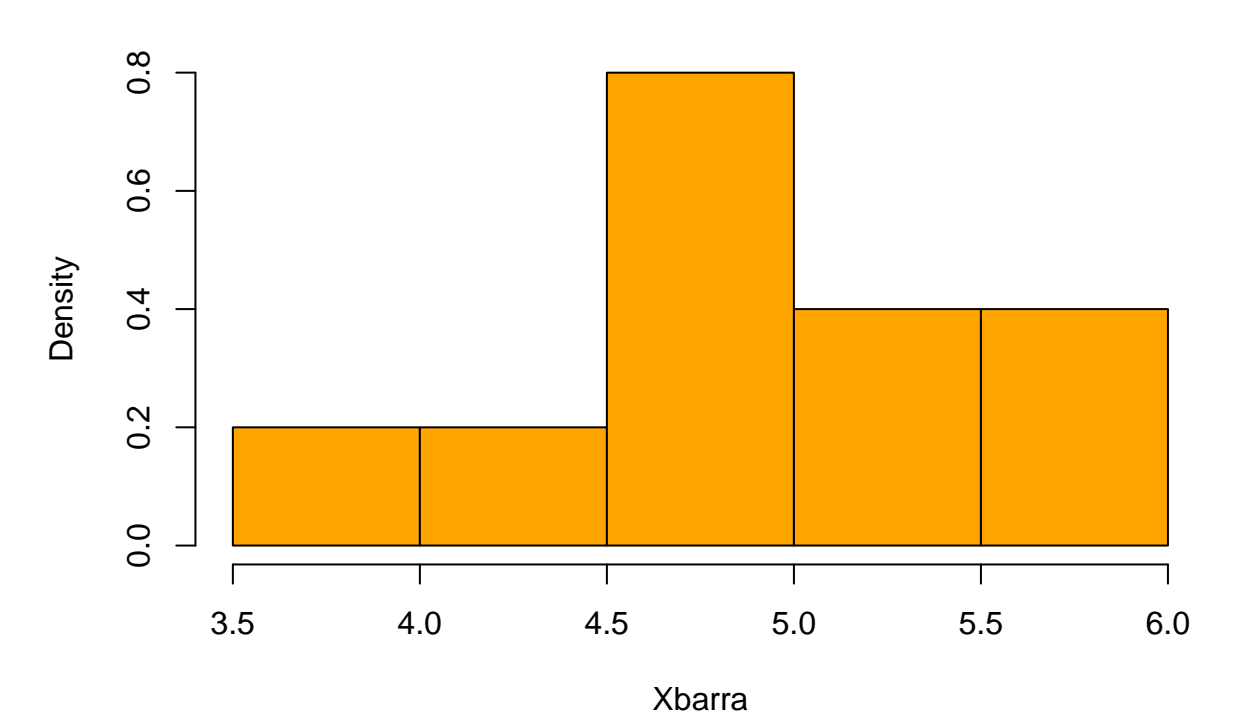

**Histogram of Xbarra**

Geração de amostras e histograma com n=100

```
lambda<-5 # média da Poisson
n<-100 # tamanho da amostra
Xbarra=rep(0,n)
for (i in 1:length(Xbarra))
  { Xbarra[i]=mean(rpois(10,5)) }
hist(Xbarra,prob=TRUE, col="lightgreen")
```
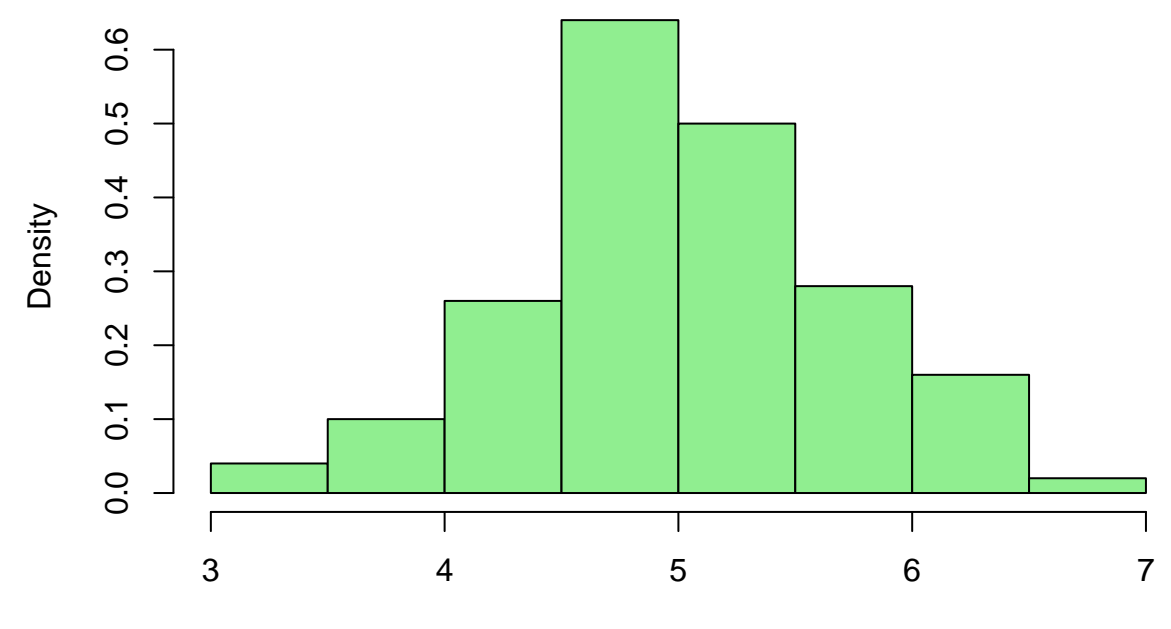

**Histogram of Xbarra**

Xbarra

Geração de amostras e histograma com n=1000

lambda<-5 *# média da Poisson* n<-1000 *# tamanho da amostra* Xbarra=**rep**(0,n) for (i in 1:**length**(Xbarra)) { Xbarra[i]=**mean**(**rpois**(10,5)) } **hist**(Xbarra,prob=TRUE, col="lightblue")

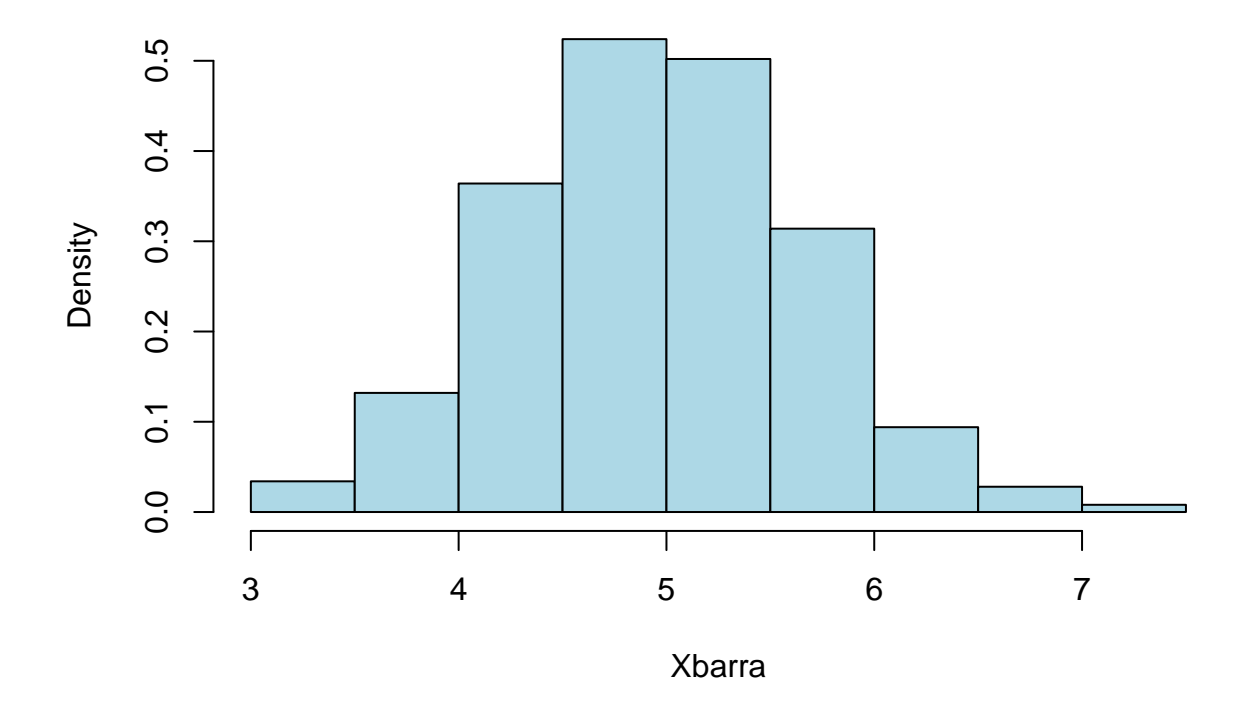

## **Histogram of Xbarra**

## **Exercício**

Repita o procedimento com outras distribuições de probabilidade.